# **Unrolling parallel loops**

Vasily Volkov UC Berkeley

November 14, 2011

# **Today**

- •Very simple optimization technique
- •Closely resembles loop unrolling
- • Widely used in high performance codes

## **Mapping to GPU: it starts with a loop**

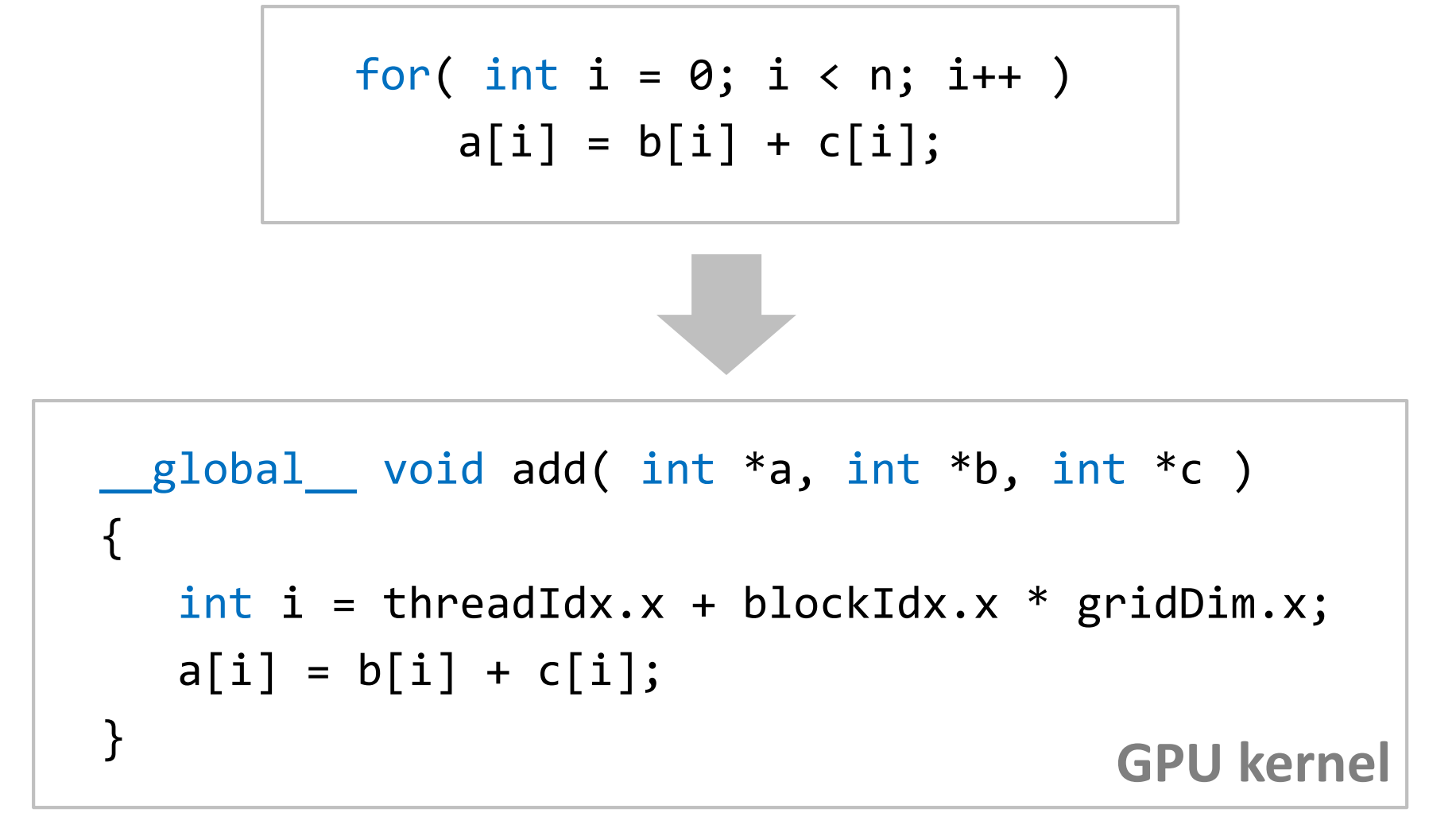

One loop iteration is mapped to one GPU thread

#### What if you unroll the loop before mapping?

## **Unroll the loop first…**

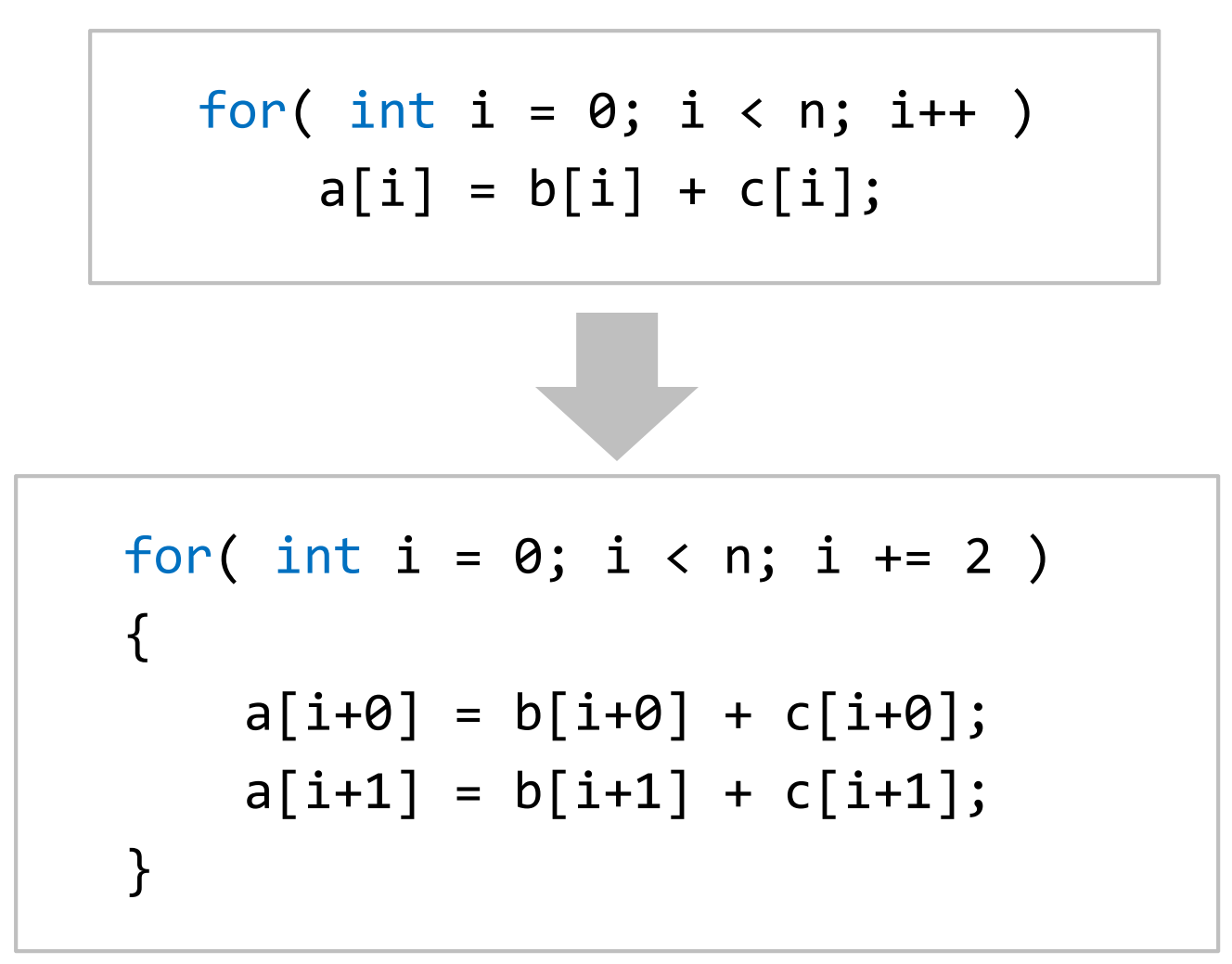

2x fewer iterations, 2x more work per iteration

#### **…and then map to GPU?**

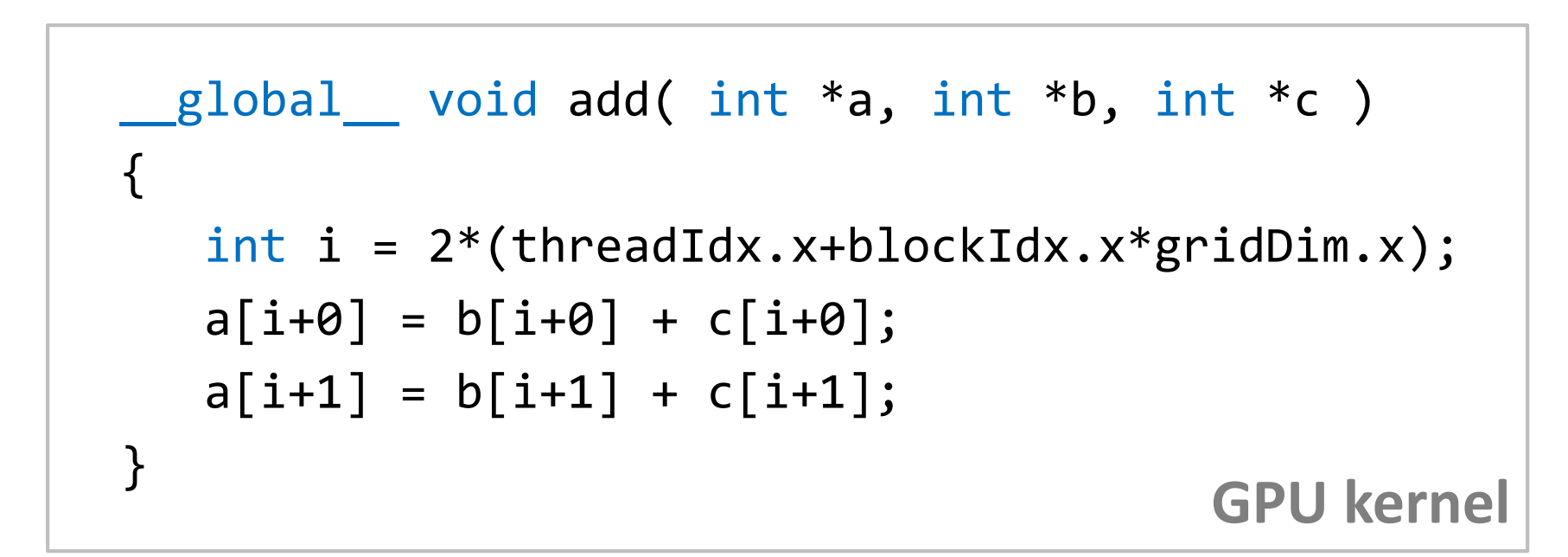

#### 2x fewer threads, 2x more work per thread**But why would you ever do that?**

#### Agenda:

- I.Speedup in molecular dynamics kernel
- II. Speedup in radio astronomy kernel
- III. Case study: a linear algebra kernel

#### **Example: molecular dynamics**

One of the first works in CUDA:

‒ Stone et al. 2007. **Accelerating molecular modeling applications with graphics processors**, *JCC 28*, 16, 2618–2640.

Found that 8x "unrolling" gives 2x speedup

## **Charged particles on 3D grid**

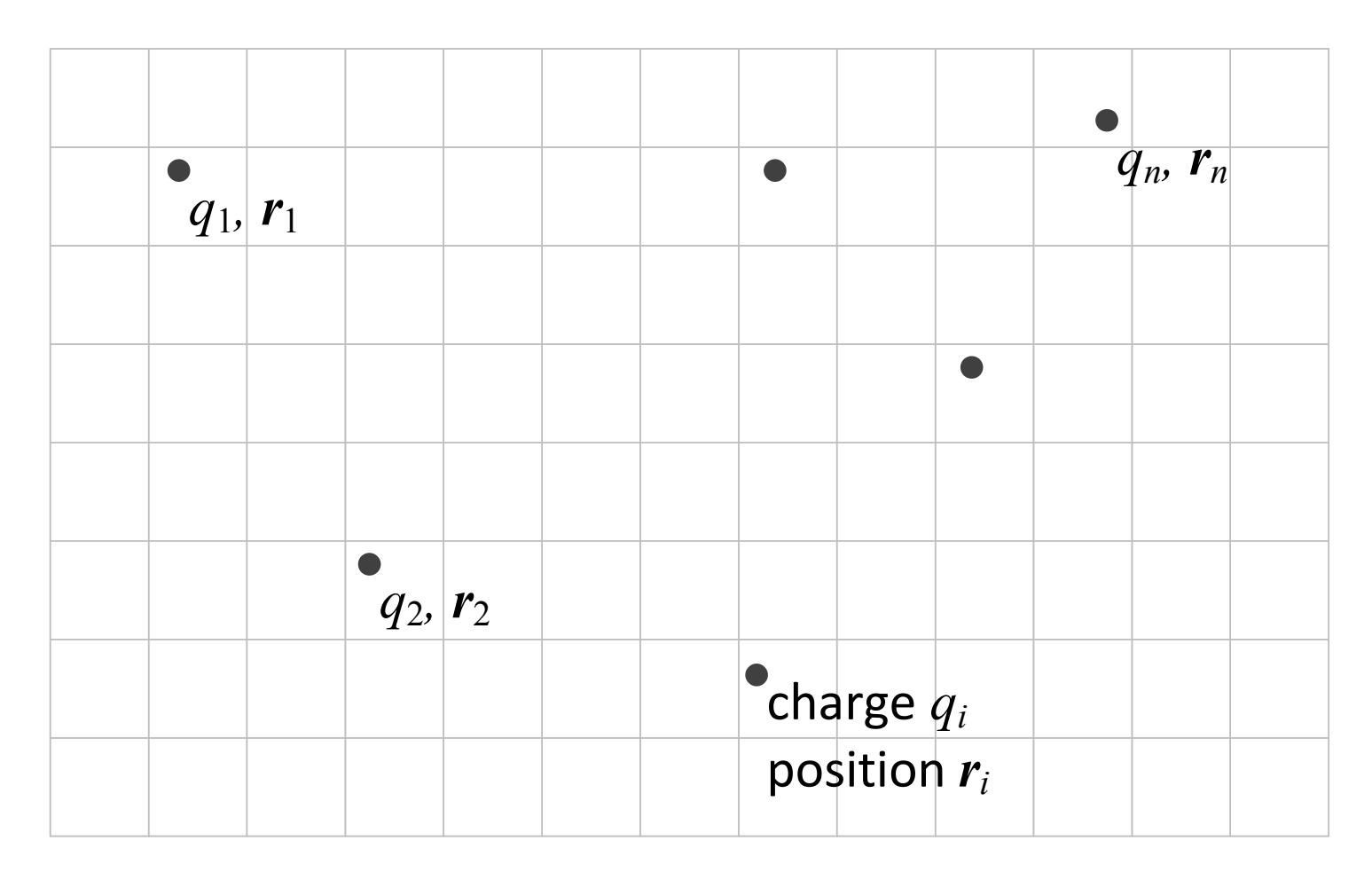

Goal:Compute electric potential  $V(r) = \frac{1}{r} \sum_{n=1}^{\infty} \frac{q_i}{r}$  on grid

## **Pseudo-code for the problem**

for each grid point i: for each particle j:add up j's contribution to i store the result

### **Parallelize the outer loop**

for each grid point  $\mathtt{i}$  in parallel: for each particle j:add up j's contribution to istore the result

## **Mapping: one grid point per thread**

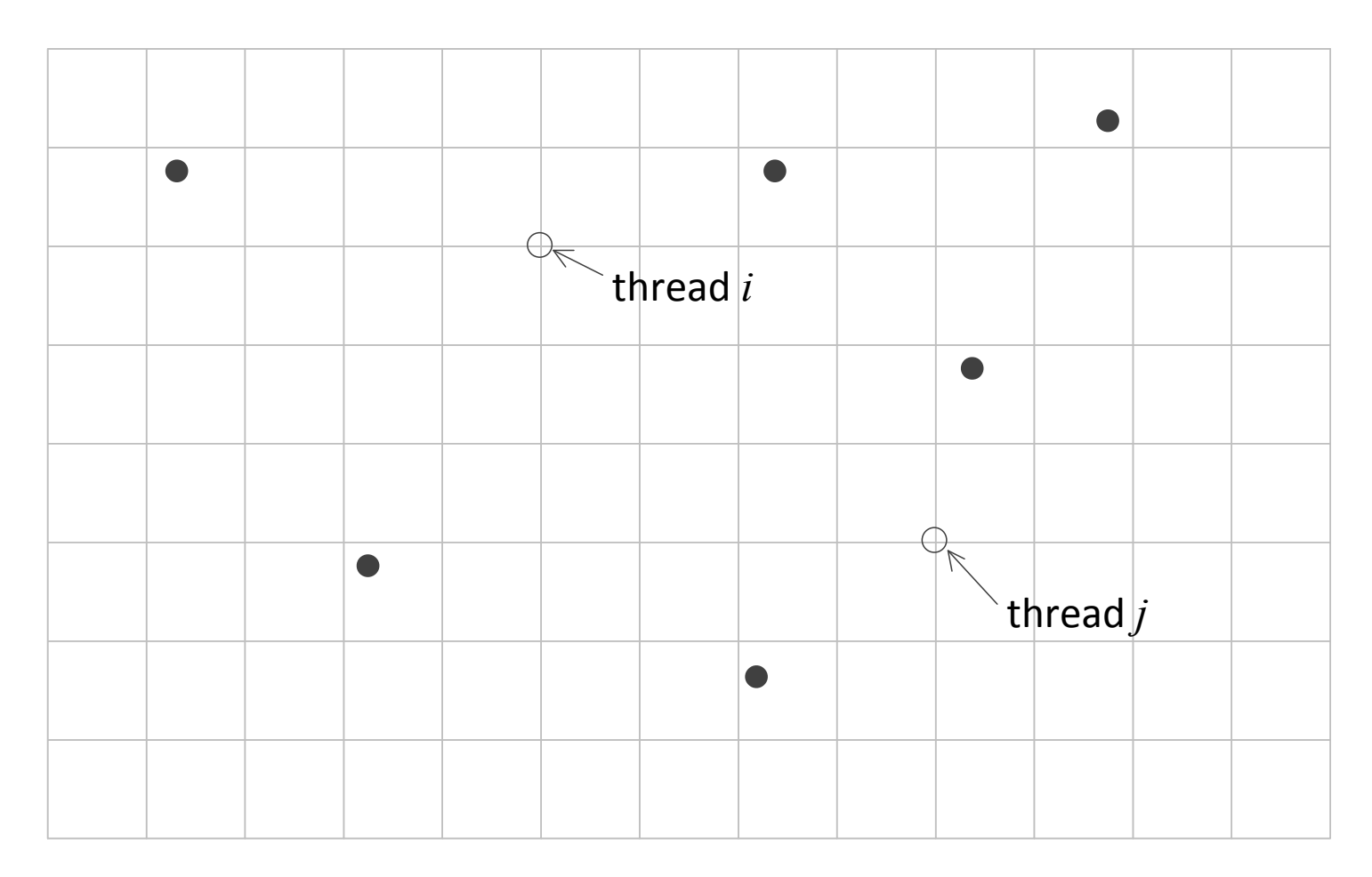

19x faster than optimized CPU code‒Can we do better?

## **Unroll the parallel loop**

for every second grid point  $\mathtt{i}$  in parallel: for each particle j:add up j's contribution to iadd up  ${\tt j}'$ s contribution to  ${\tt i\text{-}1}$ store the both results

# **Multiple grid points per thread**

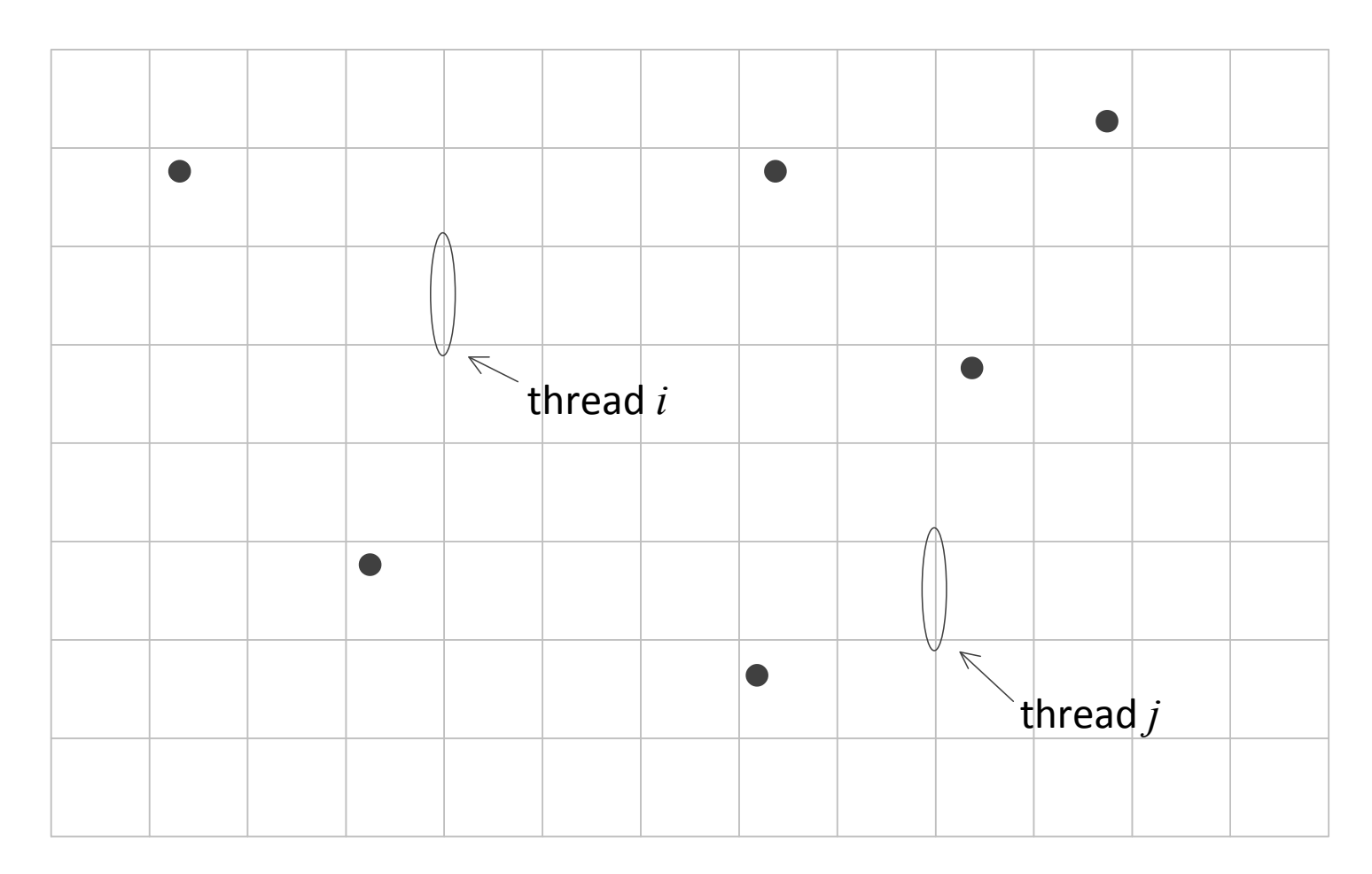

Advantage: read  $q_i$ ,  $r_i$  once, use multiple times Also, can eliminate common subexpressions in  $|\boldsymbol{r}_i - \boldsymbol{r}|$ 

# **"Unrolling" results in 2.2x speedup**

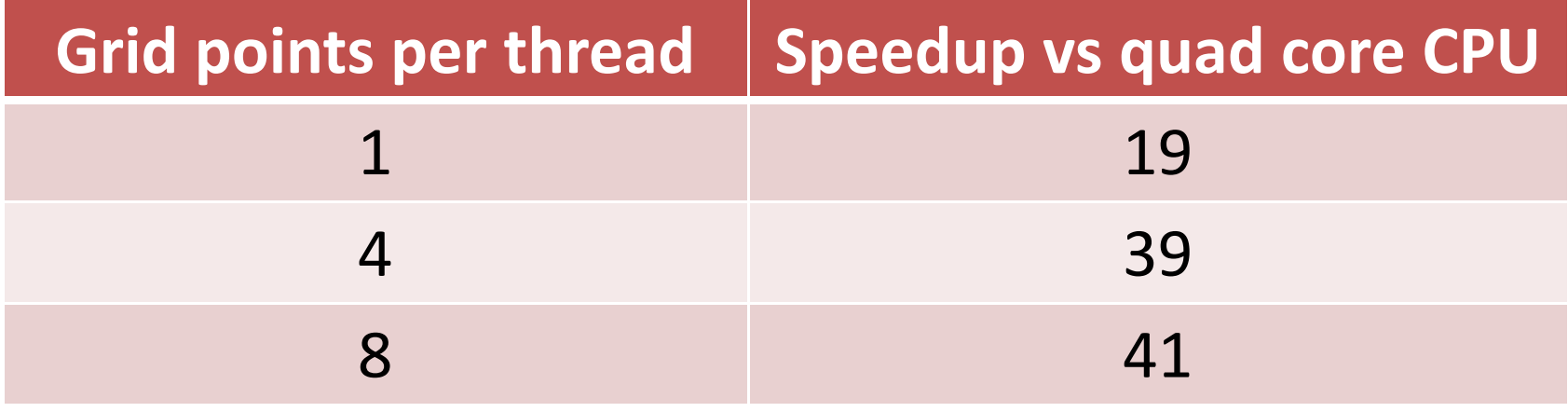

A substantial speedup for a simple optimization!

#### **Radio astronomy**

One of the later papers:

‒ Clark et al. 2011. **Accelerating Radio Astronomy Cross-Correlation with Graphics Processing Units**, *arXiv:1107.4264v2.*

1.8x speedup by doing 4x more work per thread

## **Array of antennas**

Many antennas work as a single telescope

• For the cost of extra processing power

Input data: signal  $X_i(t)$  from each antenna

Output: cross-correlation 
$$
S_{ij} = \sum_t X_i(t) X_j^{\dagger}(t)
$$

Different frequencies are processed separately

## **Parallelized pseudo-code**

for each pair of antennas i and j <mark>in parallel</mark>: for each time sample t: $\mathbf{A}$ 

$$
S_{ij} := S_{ij} + X_i(t)X_j^*(t)
$$
  
store the result

## **Unrolling the loops**

for each pair of even i and j in parallel:

for each time sample t:

$$
S_{ij} := S_{ij} + X_i(t)X_j^*(t)
$$
  
\n
$$
S_{i+1,j} := S_{i+1,j} + X_{i+1}(t)X_j^*(t)
$$
  
\n
$$
S_{i,j+1} := S_{i,j+1} + X_i(t)X_{j+1}^*(t)
$$
  
\n
$$
S_{i+1,j+1} := S_{i+1,j+1} + X_{i+1}(t)X_{j+1}^*(t)
$$

store the result

(mapped to threads)

# **"Unrolling" results in 1.8x speedup**

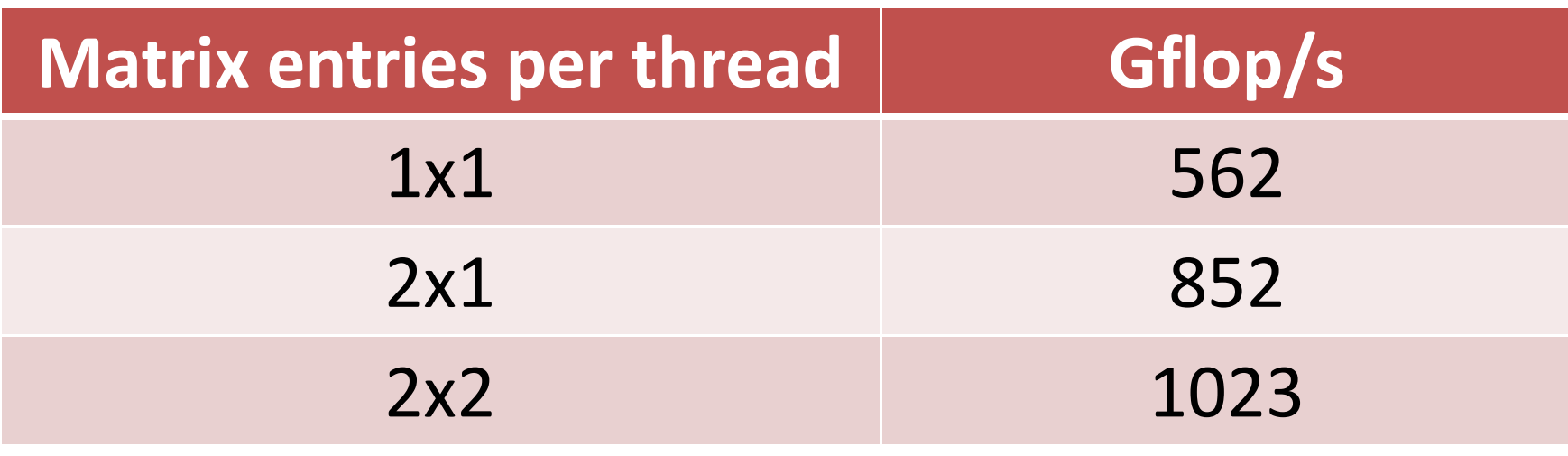

Reason: data reuse in local variables

Blocking in GPU matrix multiply was used before CUDA, see: Moravánszky, A. 2003. **Dense Matrix Algebra on the GPU**.

## **Case study: Small linear solves**

- Solve many independent 32x32 s.p.d. systems *Ax*=*b*
	- $-$  Solve one system per thread block
- Minimum flop solution: Cholesky+triangular solve
	- and the state of the Challenging to implement efficiently in SIMD
- Use Gauss-Jordan instead, no pivoting
	- $-$  Drawback: does 6x more flops than Cholesky
- Here: omit right-hand side
	- and the state of the  $-$  Easy to add back with little overhead (1.2x slowdown)
- Target platform: GTX480, CUDA 4.0

#### **Baseline solution**

```
shared float A[32][32];
__global__ void eliminate( float *in, float *out ) {
    int x = threadIdx.x, y = threadIdx.y, problem = blockIdx.x;
   //copy matrix to shared memoryA[y][x] = in[32*32*problem+32*y+x];//run Gauss-Jordan in shared memory (see next slide)#pragma unrollfor( int i = 0; i < 32; i++ )
   \{if( y == i ) A[y][x] /= A[i][i];__syncthreads( );if( y != i ) A[y][x] -- A[y][i]*A[i][x];}//copy result to global memoryout[32*32*problem+32*y+x] = A[y][x];}
```
### **Gauss-Jordan in shared memory**

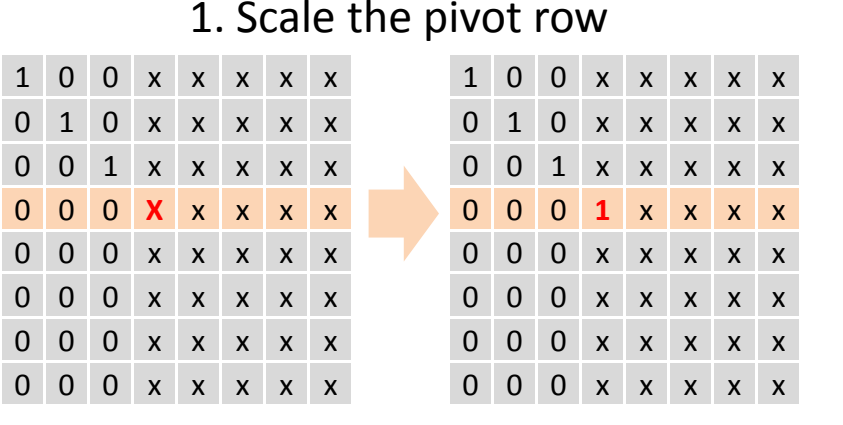

Get 1 on diagonal Get

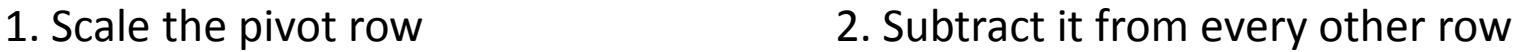

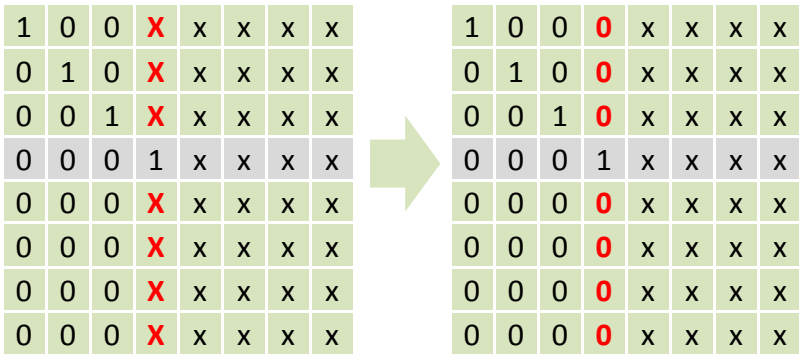

**0** off diagonal

```
for( int i = 0; i < 32; i++ ) {
    if( y == i ) A[y][x] / = A[i][i];__syncthreads( );if( y != i ) A[y][x] -- A[y][i]*A[i][x];//no __syncthreads( ) needed here}
```
## **Unroll the parallel loop**

- Use half as many threads
- But twice as much work per thread
- This amounts to replicating lines of code

# **Unrolling 2x (red is new)**

```
\begin{array}{c} \text{\_global\_ void } eliminate( float *in, float *out ) {
     int x = threadIdx.x, y = threadIdx.y, problem = blockIdx.x;
```

```
//copy matrix to shared memoryA[2*y+0][x] = in[32*32*problem+32*(2*y+0)+x];A[2*y+1][x] = in[32*32*problem+32*(2*y+1)+x];
```

```
//Gauss-Jordan in shared memory#pragma unrollfor( int i = 0; i < 32; i++ )
\{if( y == i/2 ) A[i][x] /= A[i][i];
    syncthreads();

if( 2*y+0 != i ) A[2*y+0][x] -= A[i][x]*A[2*y+0][i];
    if( 2*y+1 != i ) A[2*y+1][x] -= A[i][x]*A[2*y+1][i];}
```

```
//store the result in global memoryout[32*32*problem+32*(2*y+0)+x] = A[2*y+0][x];out[32*32*problem+32*(2*y+1)+x] = A[2*y+1][x];
```
}

## **Unrolling 4x**

```
\begin{array}{c} \text{\_global\_ void } eliminate( float *in, float *out ) {
    int x = threadIdx.x, y = threadIdx.y, problem = blockIdx.x;
   A[4*y+0][x] = in[32*32*problem+32*(4*y+0)+x];A[4*y+1][x] = in[32*32*problem+32*(4*y+1)+x];A[4*y+2][x] = in[32*32*problem+32*(4*y+2)+x];
A[4*y+3][x] = in[32*32*problem+32*(4*y+3)+x]; // do 4x more work#pragma unrollfor( int i = 0; i < 32; i++ )
   \{if( y == i/4 ) A[i][x] /= A[i][i];
        __syncthreads( );
if( 4*y+0 != i ) A[4*y+0][x] -= A[i][x]*A[4*y+0][i];if( 4*y+1 != i ) A[4*y+1][x] -= A[i][x]*A[4*y+1][i];
if( 4*y+2 != i ) A[4*y+2][x] -= A[i][x]*A[4*y+2][i];if( 4*y+3 != i ) A[4*y+3][x] -= A[i][x]*A[4*y+3][i];}out[32*32*problem+32*(4*y+0)+x] = A[4*y+0][x];
```
...

#### **Same but shorter**

```
\begin{array}{c} \text{\_global\_ void } eliminate( float *in, float *out ) {
    int x = threadIdx.x, y = threadIdx.y, problem = blockIdx.x;
    for( int j = 4*y; j < 4*(y+1); j++ ) // unrolled by compiler
        A[j][x] = in[32*32*problem+32*j+x]; #pragma unrollfor( int i = 0; i < 32; i++ )
    {if( y == i/4 ) A[i][x] /= A[i][i];
        __syncthreads( );for( int j = 4*y; j < 4*(y+1); j++)
            if( j != i ) A[
j][x] -= A[j][i]*A[i][x];}for( int j = 4*y; j < 4*(y+1); j++)
        out[32*32*problem+32*j+x] = A[j][x];}
```
## **Unrolling 8x**

```
\begin{array}{c} \text{\_global\_ void } eliminate( float *in, float *out ) {
    int x = threadIdx.x, y = threadIdx.y, problem = blockIdx.x;
    for( int j = 8*y; j < 8*(y+1); j++ )
        A[j][x] = in[32*32*problem+32*j+x];#pragma unrollfor( int i = 0; i < 32; i++ )
    {if( y == i/8 ) A[i][x] /= A[i][i];
        syncthreads();
        for( int j = 8*y; j < 8*(y+1); j++ )
            if( j != i ) A[j][x] - A[j][i]*A[i][x];}for( int j = 8*y; j < 8*(y+1); j++ )
        out[32*32*problem+32*j+x] = A[j][x];}
```
### **Unrolling 16x**

```
\begin{array}{c} \text{\_global\_ void } eliminate( float *in, float *out ) {
    int x = threadIdx.x, y = threadIdx.y, problem = blockIdx.x;
    for( int j = 16*y; j < 16*(y+1); j++ )
        A[j][x] = in[32*32*problem+32*j+x];#pragma unrollfor( int i = 0; i < 32; i++ )
    {if( y == i/16 ) A[i][x] /= A[i][i];
        syncthreads();
        #pragma unroll // have to be explicit for heavy unrollingfor( int j = 16*y; j < 16*(y+1); j++ )
            if( j != i ) A[j][x] -- A[j][i]*A[i][x];}for( int j = 16*y; j < 16*(y+1); j++ )
        out[32*32*problem+32*j+x] = A[j][x];}
```
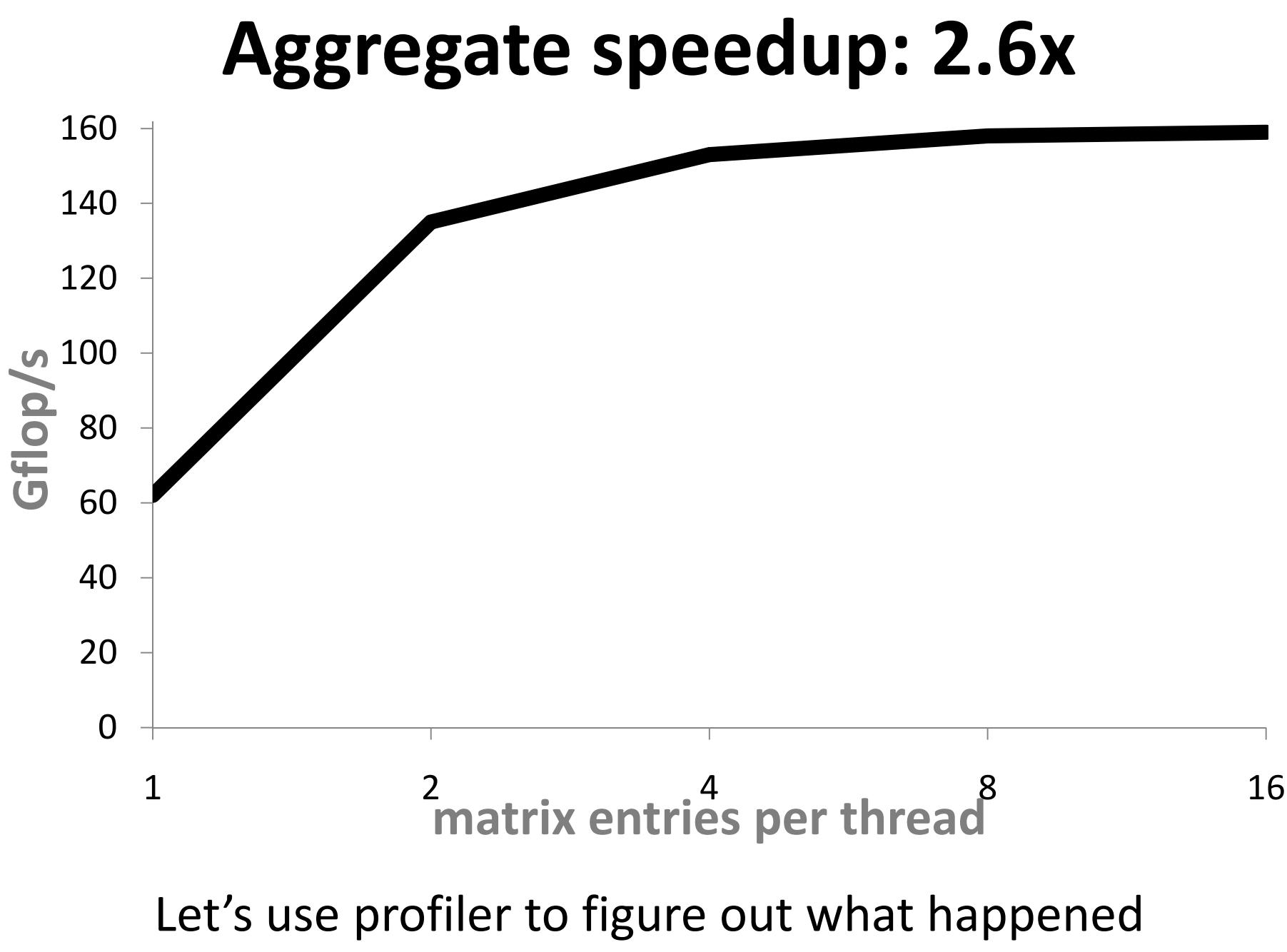

## **Profiler statistics per thread**

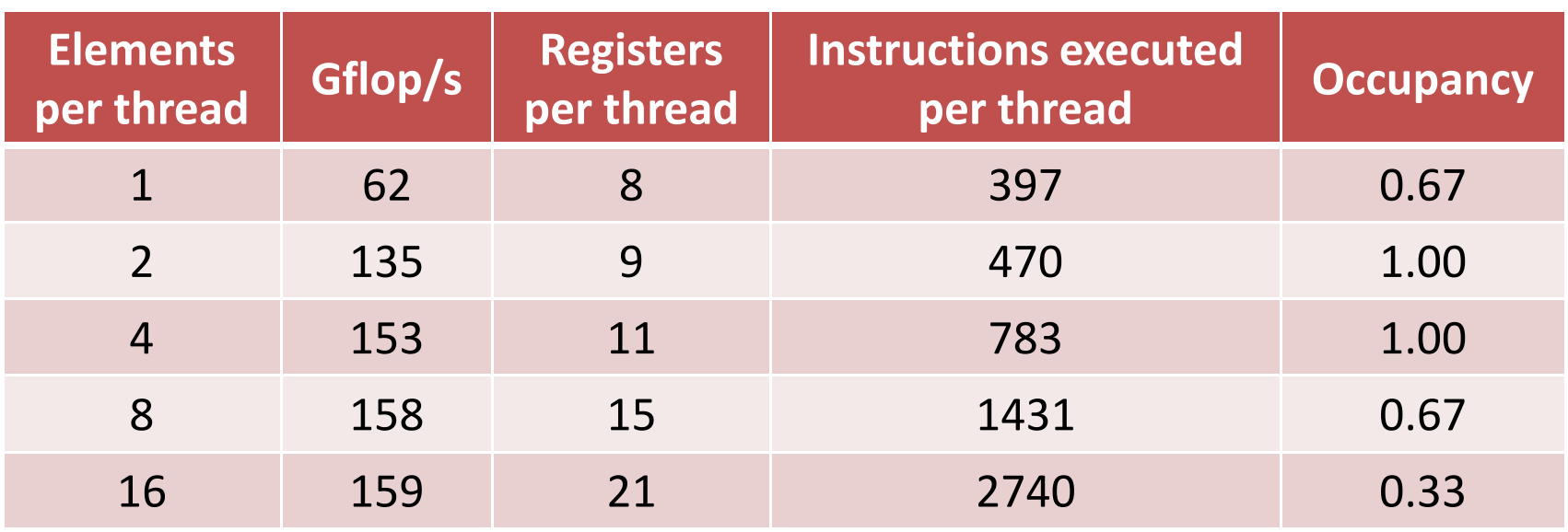

- –More resources consumed per thread
- –Occupancy goes up and down
- Doesn't really explain the speedup

## **Profiler statistics per thread block**

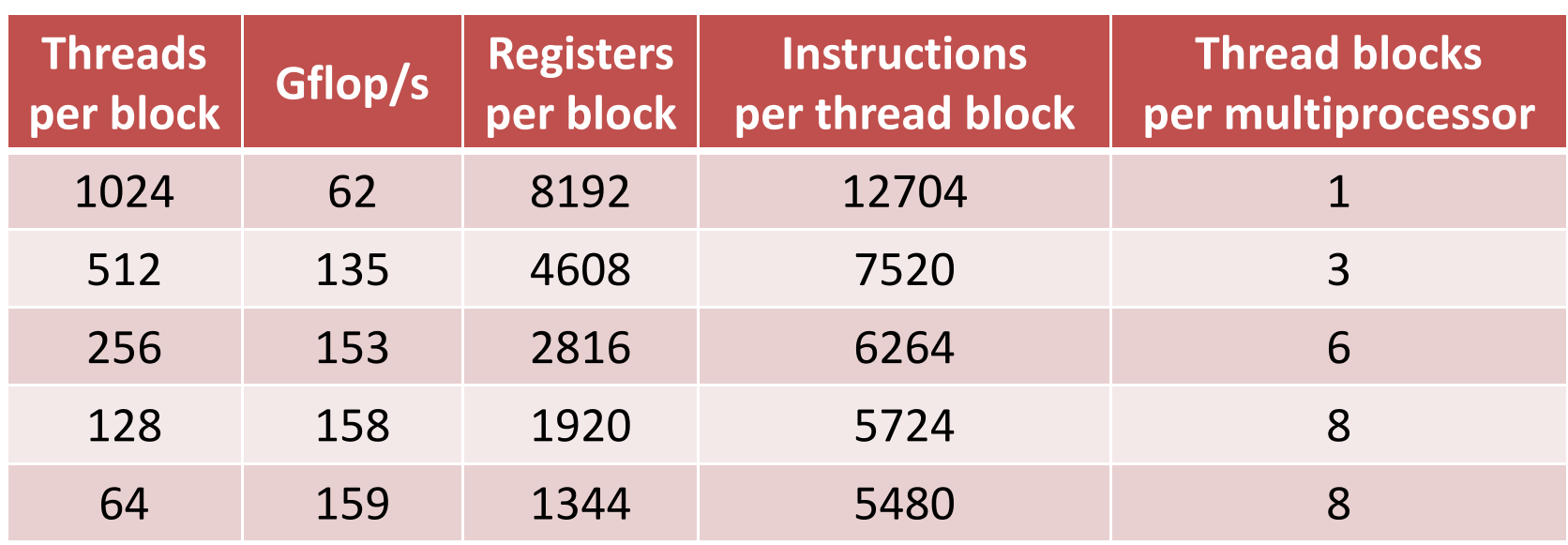

Fewer resources used per thread block

• i.e. per same amount of work

More concurrent thread blocks

Fewer instructions per each solve

#### **Poor latency hiding w/ 1 thread block per SM**

- First thing block does access global memory
- Can't do any computing until data comes
- So, can't hide latency
- Need to have at least 2 concurrent blocks
	- –— Not possible if using 32x32 thread blocks

#### **Instruction throughput**

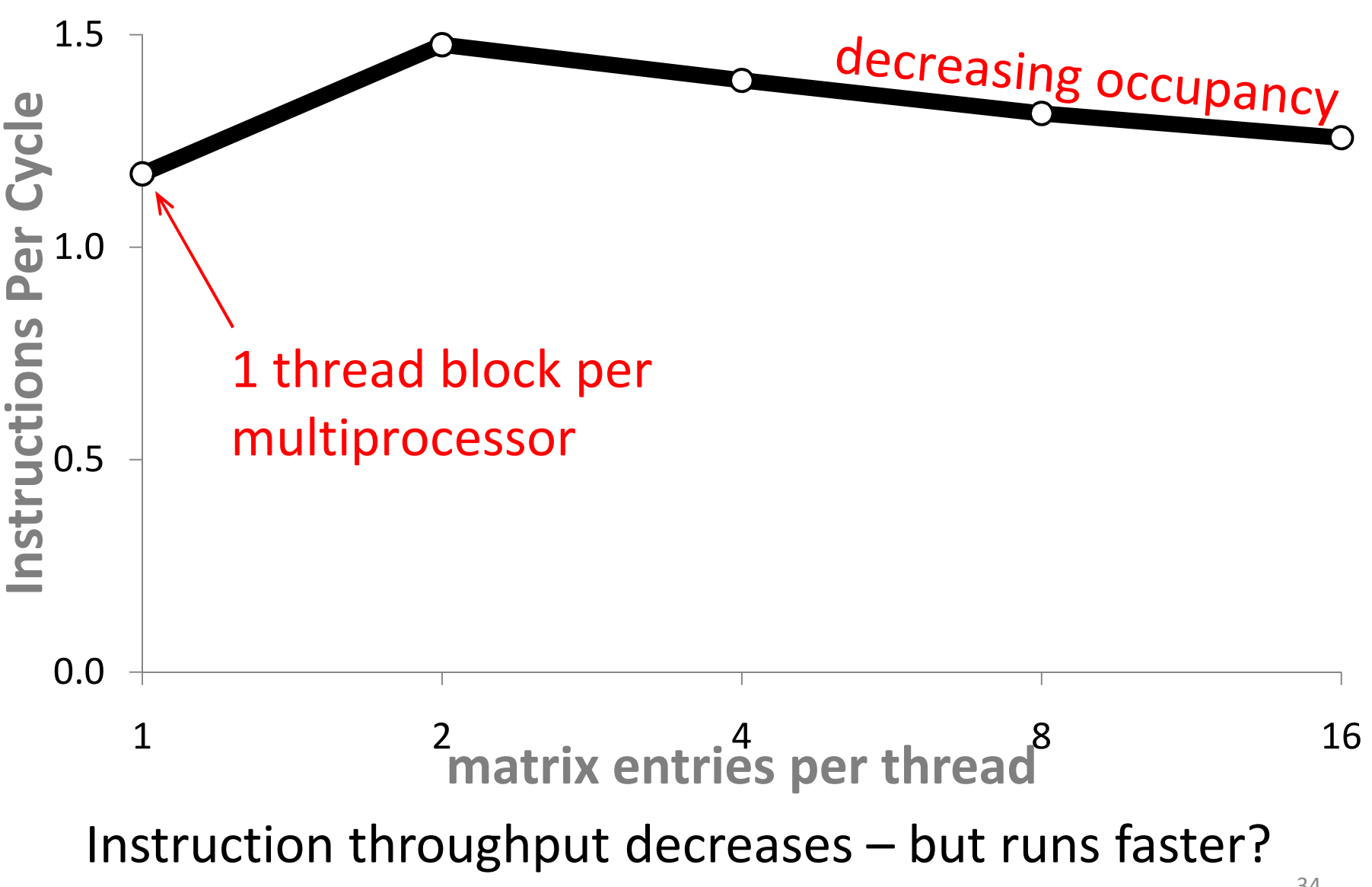

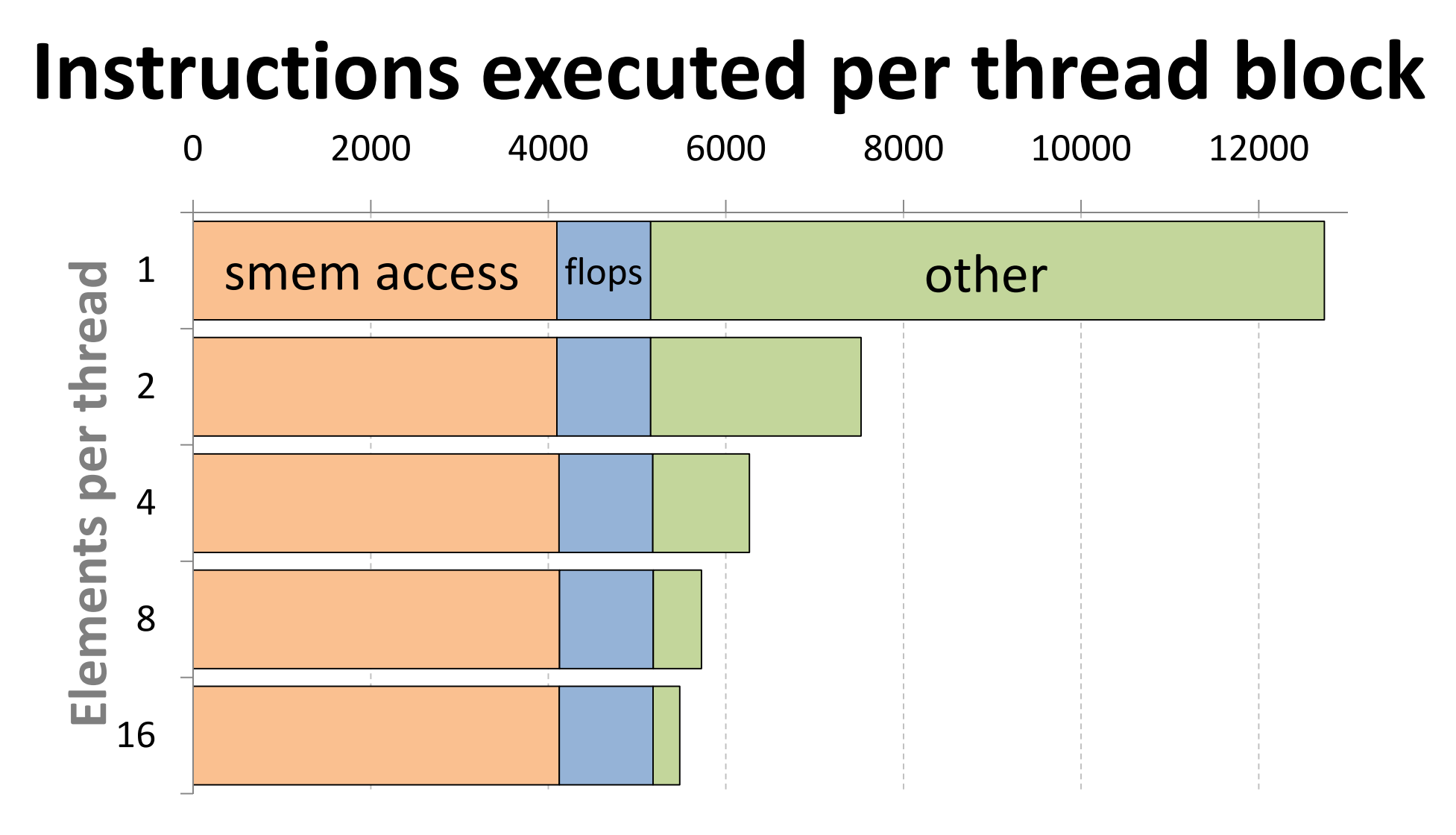

**Dramatically fewer auxiliary instructions** (control, barriers, etc.)

 $\bullet$ Similar effect as with classical loop unrolling

*Most instructions are shared memory access?!*

#### **Why so many shared memory accesses?**

How many instructions is this: $A[y][x]$  -=  $A[y][i]*A[i][x]$ ;

- 1 arithmetic instruction (FMA)
- 3 loads, 1 store

Note: each load costs 2 arithmetic instructions

- 32 banks vs 32 streaming processors
- But run at half clock rate

#### **These 3 loads are 6x more expensive than 1 FMA**

• Eliminate some?

#### **Look for reuse**

```
\begin{array}{c} \text{\_global\_ void } eliminate( float *in, float *out ) {
    int x = threadIdx.x, y = threadIdx.y, problem = blockIdx.x;
    for( int j = 8*y; j < 8*(y+1); j++ )
        A[j][x] = in[32*32*problem+32*j+x];#pragma unrollfor( int i = 0; i < 32; i++ )
    {if( y == i/8 ) A[i][x] /= A[i][i];__syncthreads( );for( int j = 8*y; j < 8*(y+1); j++ )
            if( j != i ) A[j][x] -= A[j][i]*A[i][x];}for( int j = 8*y; j < 8*(y+1); j++ )
        out[32*32*problem+32*j+x] = A[j][x];}
```
#### **Reuse local copies instead**

```
\begin{array}{c} \text{\_global\_ void } eliminate( float *in, float *out ) {
    int x = threadIdx.x, y = threadIdx.y, problem = blockIdx.x;
   float a[8]; // array in registersfor( int j = 0; j < 8; j++ )
        a[j] = A[8*y+j][x] = in[32*32*problem+32*(8*y+j)+x];#pragma unrollfor( int i = 0; i < 32; i++ )
    {if( y == i/8 ) A[i][x] = a[i%8] /= A[i][i];
        syncthreads();
        float Aix = A[i][x];for( int j = 0; j < 8; j++)if( 8*y+j != i ) A[8*y+j][x] = a[j] -= A[8*y+j][i]*Aix;
    }for( int j = 0; j < 8; j++ )
        out[32*32*problem+32*(8*y+j)+x] =a[j];}
```
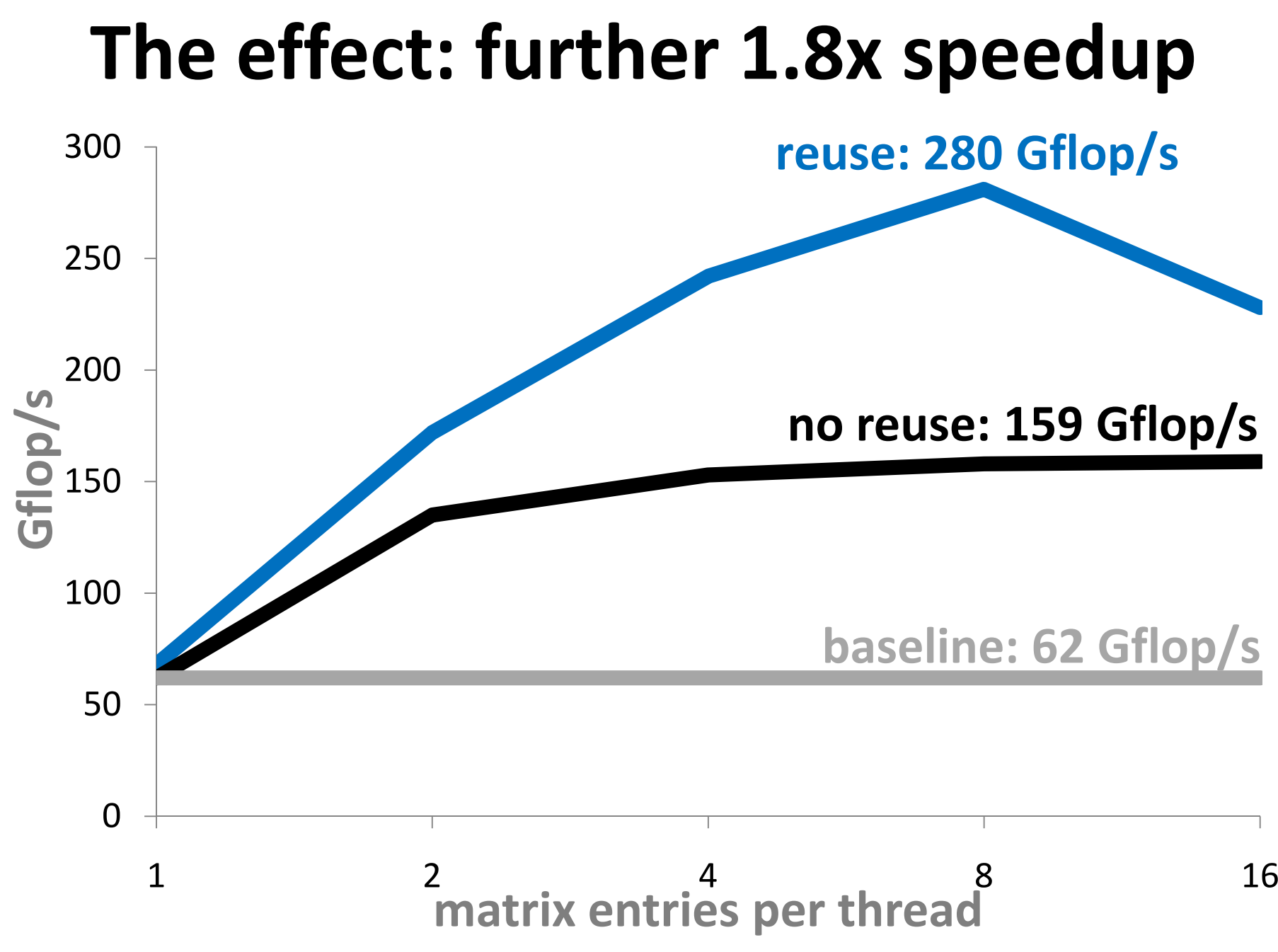

## **Conclusion**

- •Simple optimization technique
- •Resembles loop unrolling
- •Often results in 2x speedup